## **Year 11 Introduction to A level Psychology**

Corona Shut Down 2020

**Task 1:** Watch an introduction to psychology YouTube video, and make notes <https://www.youtube.com/watch?v=vo4pMVb0R6M>

*Extension 1: Watch the other videos in this series*

*Extension 2: Find a video specifically for AQA A level psychology, and make notes*

*Extension 3: Choose a topic of psychology you are interested in and watch videos related to this. Note down what you watch, and some points made.*

**Task 2:** Join the Seneca Learning Langley Psychology Class, Class code: **i8z8051cjb.** Complete at least one task.

*Extension: Choose further topics you are interested in and complete the lessons and questions*

**Task 3:** Explore the AQA Psychology website: [https://www.aqa.org.uk/subjects/psychology/as-and-a](https://www.aqa.org.uk/subjects/psychology/as-and-a-level/psychology-7181-7182)[level/psychology-7181-7182.](https://www.aqa.org.uk/subjects/psychology/as-and-a-level/psychology-7181-7182) Note down what topics are in the A level. Look at an exam paper and note down how you will be assessed (number of exams, type of question).

*Extension: Print off a copy of an exam paper.* 

**Task 4:** Watch a documentary related to psychology, e.g. "The Mind Explained" on Netflix, "The Brain a Secret History, by Dr Michael Mosely". Note down what you watch and some notes on what you learn.

*Extension: Find and watch other documentaries, e.g. "3 Identical strangers" (Netflix), "What makes a murderer" (4OD). Keep a record of what you watch, and record some notes on each one.*

## **Task 5:**

- **a. Read a non-fiction book related to psychology,** Try to select a book you think you would enjoy, e.g. Pavlov's Dog: Groundbreaking Experiments in Psychology by [Adam Hart-Davis,](https://www.goodreads.com/author/show/148700.Adam_Hart_Davis) The Man who mistook his wife for a hat by Oliver Sacks, The Psychopath Test by Jon Ronson
- **b. Read a fiction book related to psychology,** e.g. "One flew over the Cuckoos nest" "The Shock of the fall" "The Skeleton cupboard" "The Bell Jar"

*Good literacy skills are essential for psychology A level, reading about the subject is probably the best thing you could be doing now. There are so many books to choose from, if you don't like the first one you try, don't worry, just select another. You can pick up cheap second hand books from Amazon marketplace, or libraries are doing free digital book loans at the moment*

**Task 6:** Find out about Bethlem Hospital. Visit the website: [https://museumofthemind.org.uk/learning.](https://museumofthemind.org.uk/learning) Write an account of the history of this important local institution and what work is done there.

**Task 7:** Research the work of Freud. When did he live, what were his main ideas, how has he influenced psychology? Note down what you find

**Task 8:** Enrol and complete an online psychology course

Open University's free course 'Starting with psychology'. You will need to **log onto the OU website and create an account** then **enrol on the 'starting with psychology course' Follow this link** to the Open University website

<https://www.open.edu/openlearn/>Click 'free courses' from the bar across the top of the screen. Scroll down and search 'starting with psychology' in the search bar. Then click 'create account/sign in' Click 'enrol now'. Complete the course, then print off **Your certificate of participation**

*Extension: Complete further courses that interest you*

**Task 9:** Create a folder to keep all your notes in. **Task 10:** Email [jmcclintock@lpsb.org.uk](mailto:jmcclintock@lpsb.org.uk) for help, guidance or additional tasks

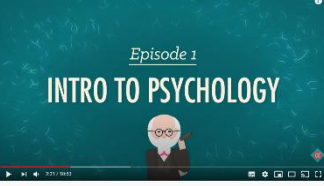